# RS232 控制方式

# 串口连接

#### 1.1端口设置

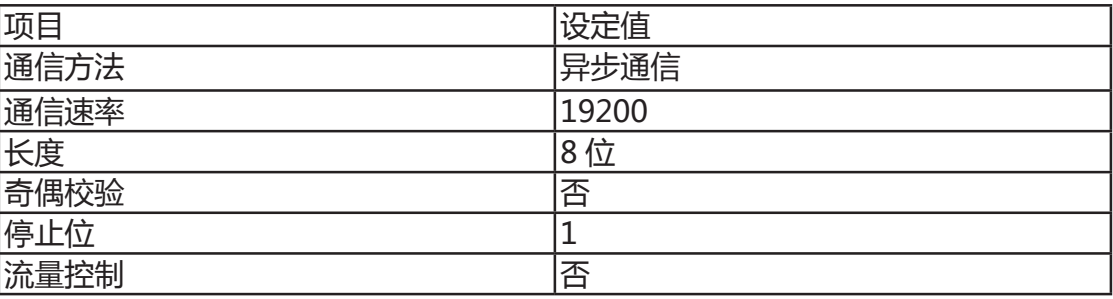

#### 1.2连线方式

只能使用 RS232 串行交叉电缆连接 PC 和投影机。

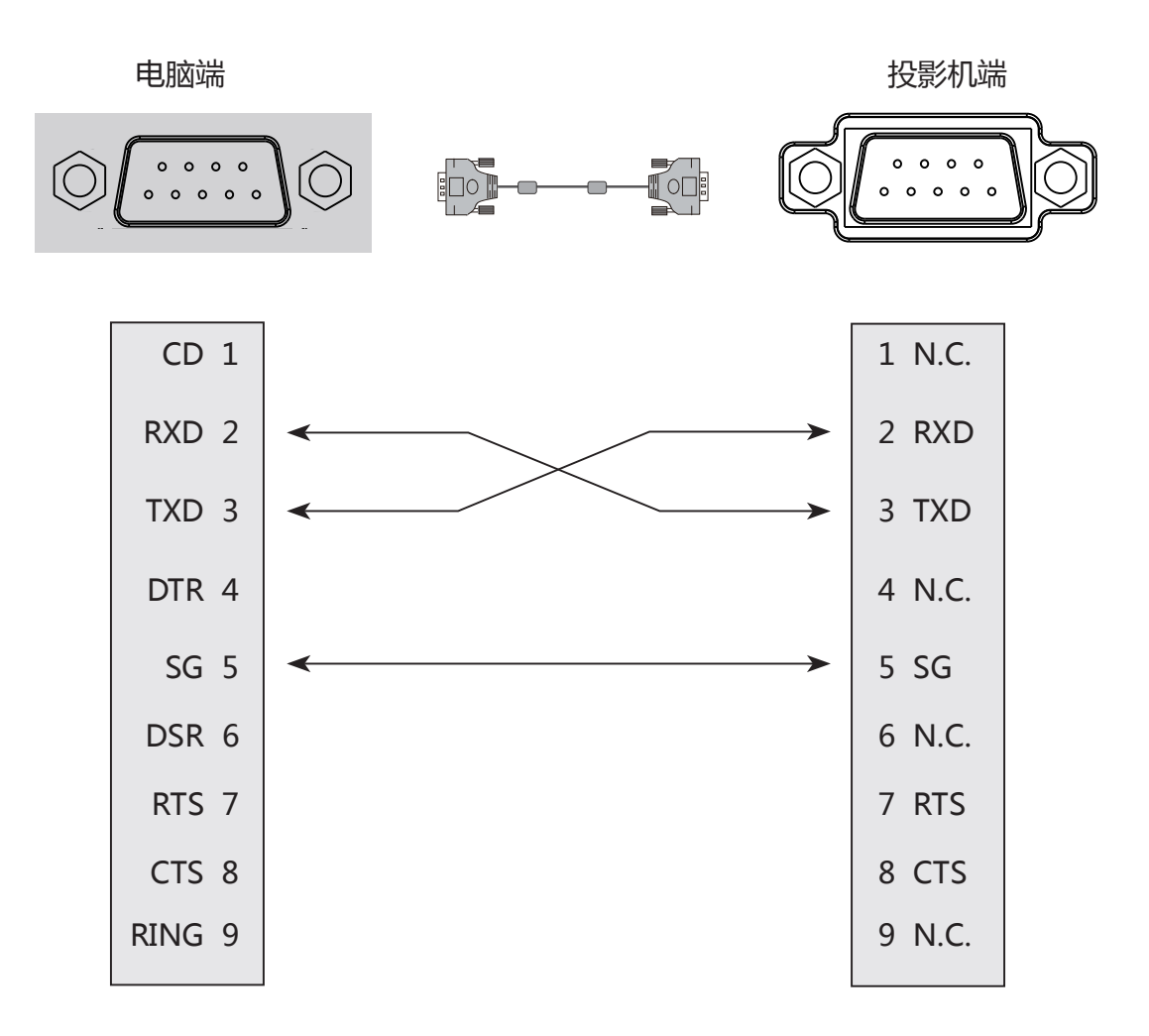

# 基本命令

区分大小写,且每个命令以 [CR](回车键)为结束符。

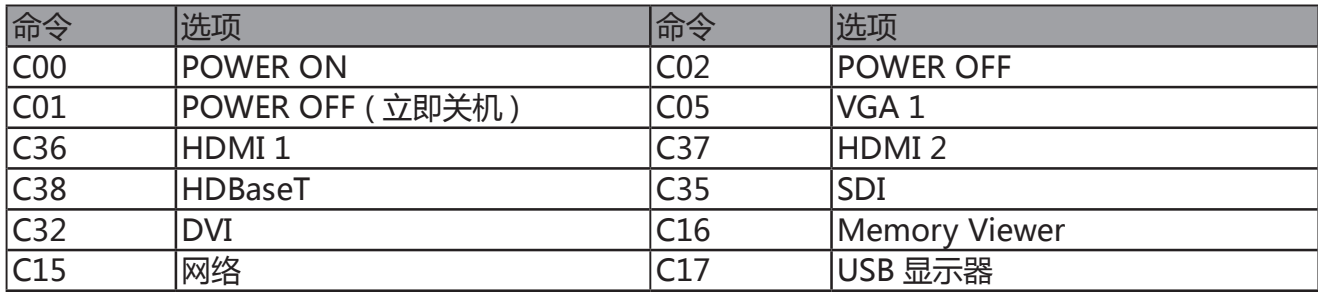

#### 2.1 POWER ON 命令

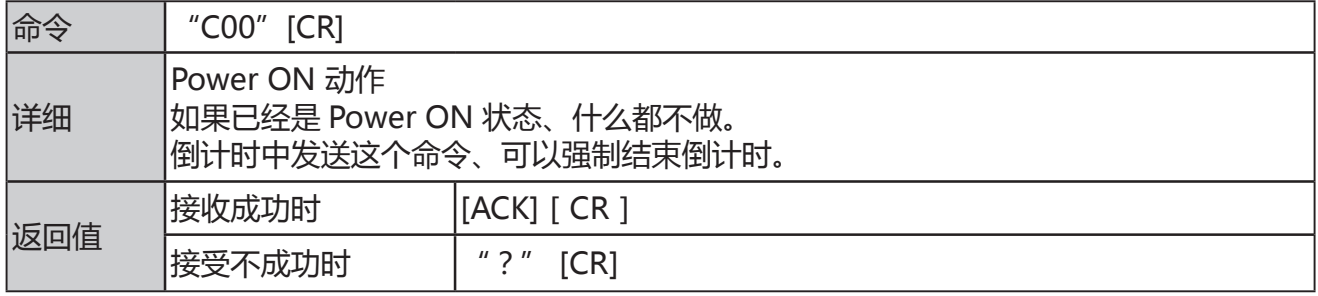

#### 2.2POWEROFF 命令(即 PowerOff)

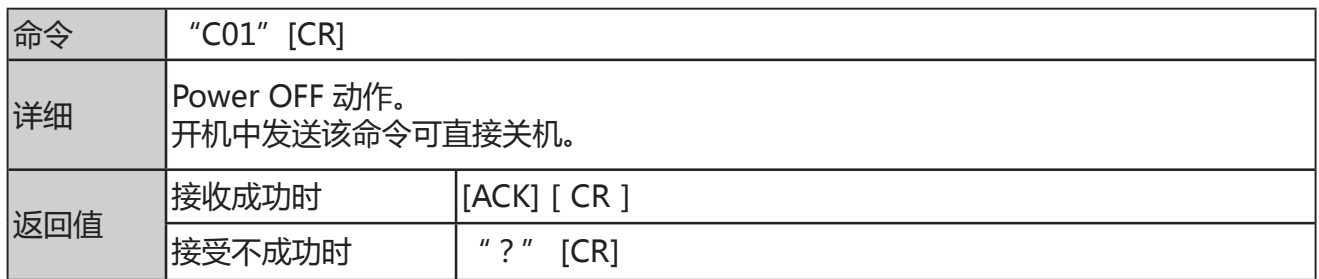

#### 2.3 POWER OFF 命令

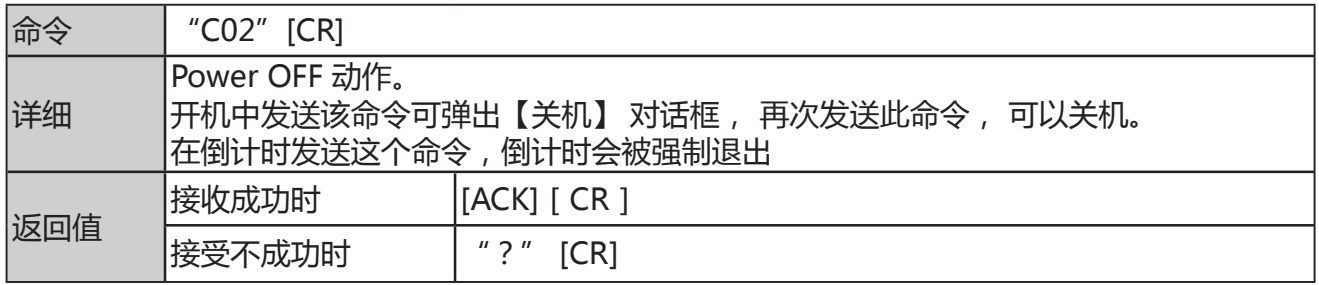

#### 2.4 VGA 1命令

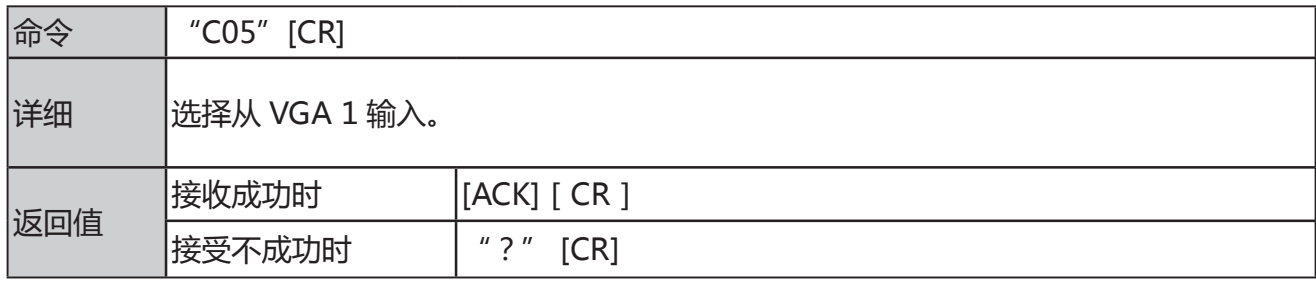

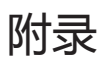

#### 2.5HDMI1命令

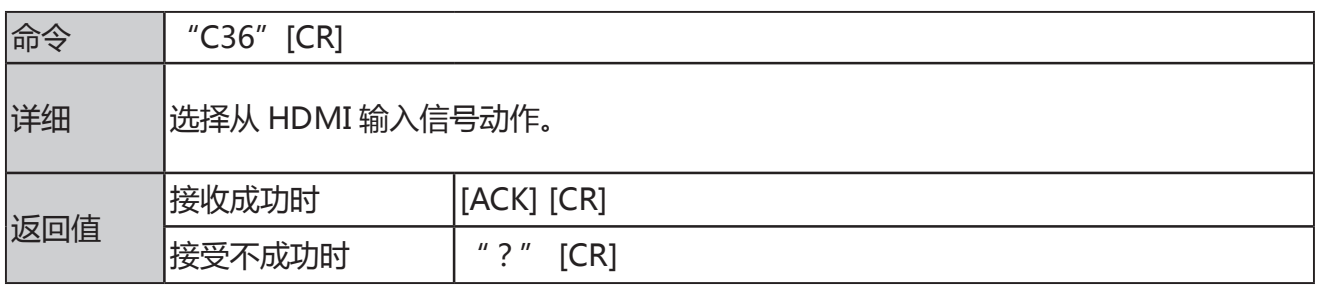

#### 2.6HDMI2 命令

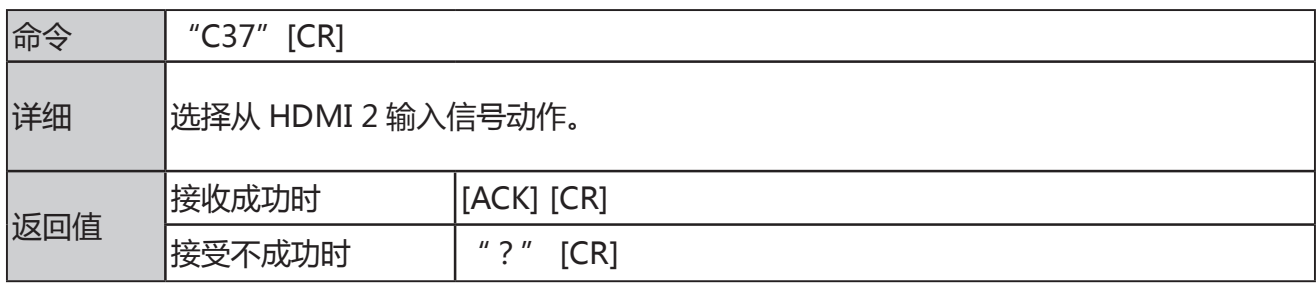

#### 2.7HDBaseT 命令

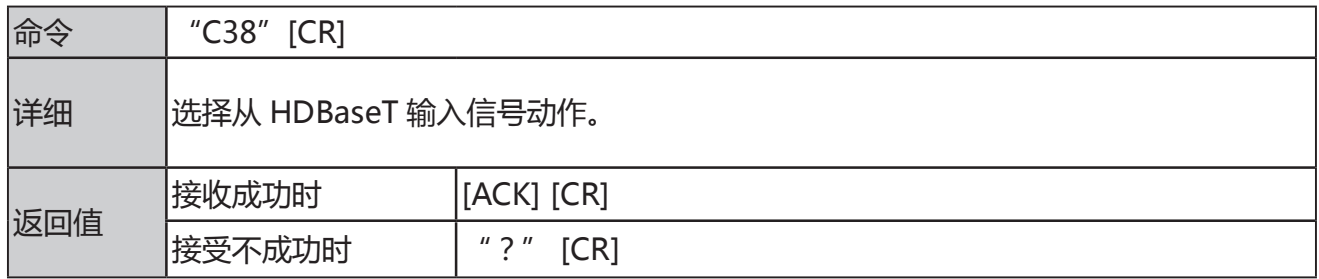

## 2.8SDI 命令

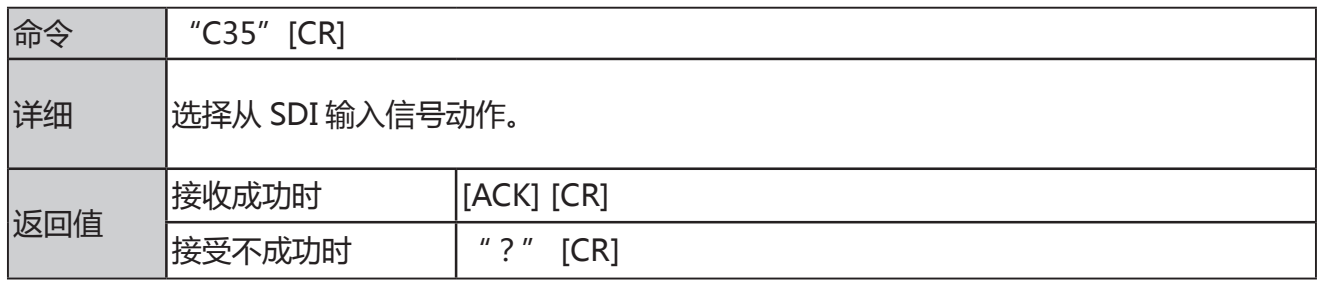

#### 2.9DVI 命令

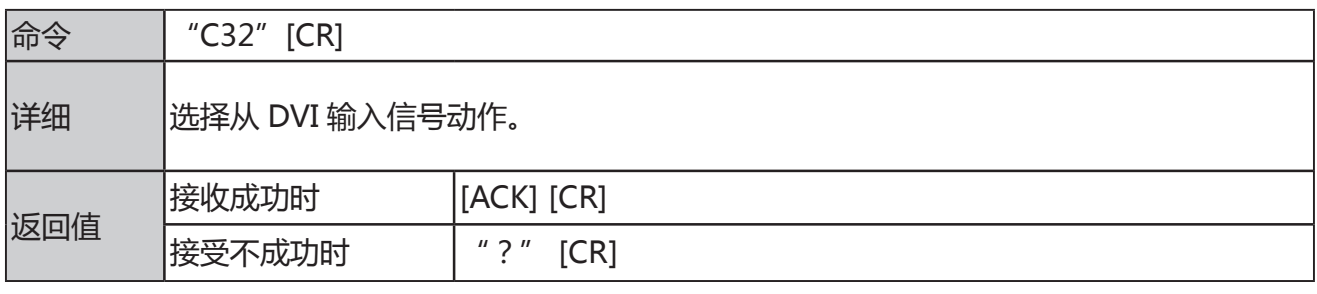

注意:[ACK][CR]为接收有效命令时的返回值。

## 2.10 Memory Viewer 命令

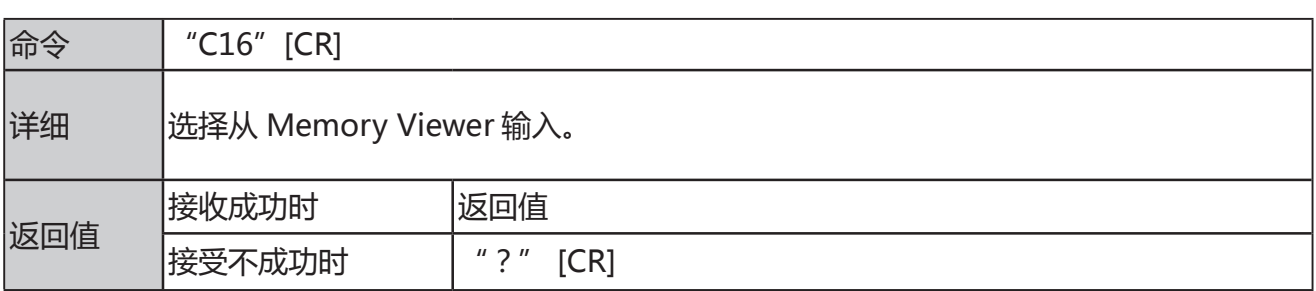

## 2.11 Network 命令

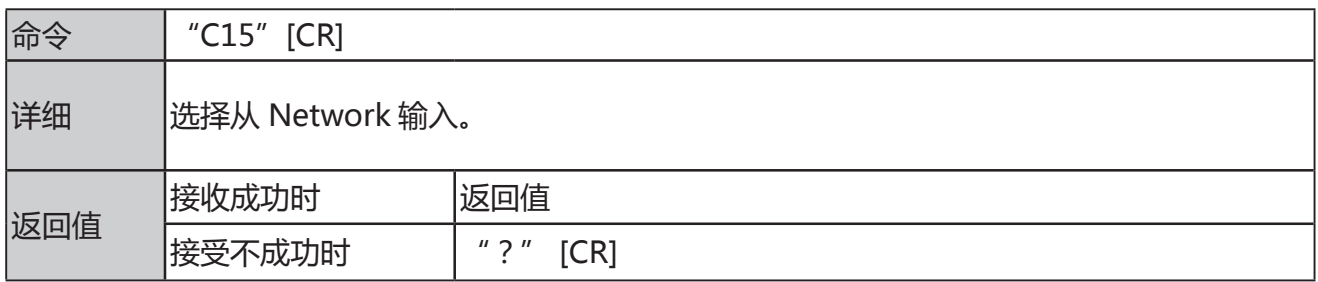

#### 2.12 USB 显示器命令

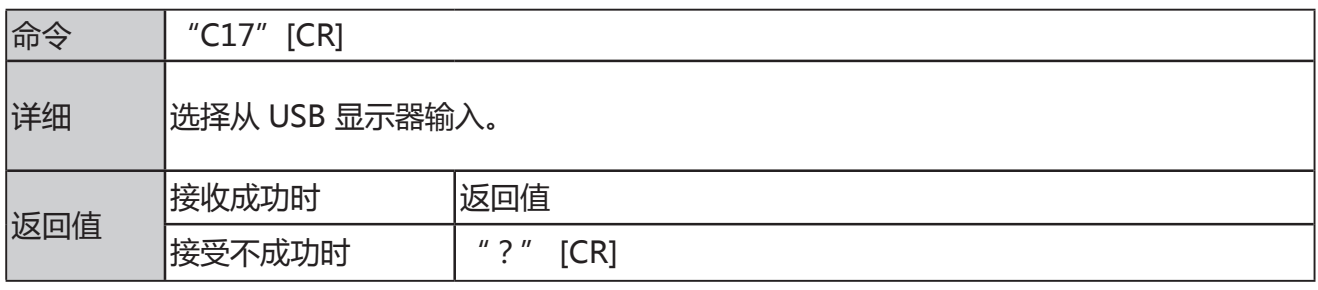

注意:[ACK][CR]为接收有效命令时的返回值。